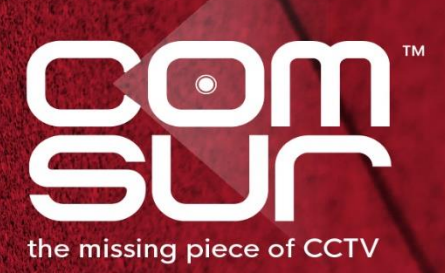

## **THE FOOTAGE** WHISPERER

# "SEE WHAT THE **CAMERA SAW"**

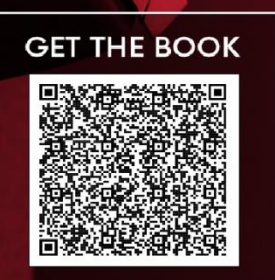

100+ TOPICS - AIRPORTS TO ZOOS

**GAUTAM D. GORADIA** 

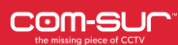

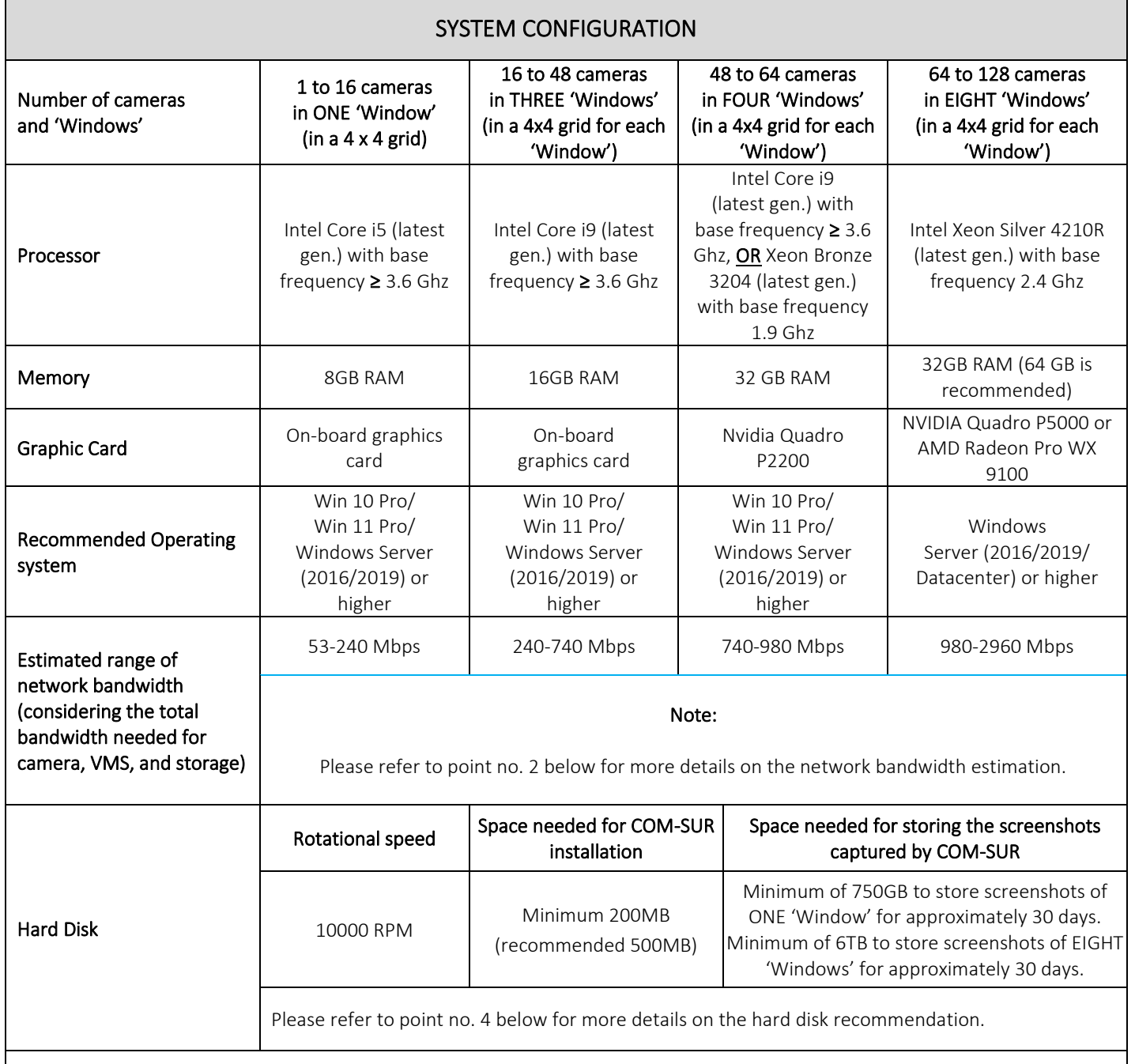

#### Important notes:

1) The sizing for the processor, memory, and graphic card is approximate in nature and will also depend on the camera/VMS/NVR/DVR being used. Therefore, please confirm these with the VMS maker, your system integrator/IT team before proceeding.

2) The network bandwidth estimation is based on the consideration that the average bandwidth for each camera is 15 Mbps. In reality, the actual bandwidth usage of each camera can vary depending on factors such as camera resolution, frame rate, and compression settings. For example, for 16 cameras, the estimated bandwidth would be 16x15 = 240 Mbps. Therefore, please confirm the bandwidth requirements with the VMS maker, your system integrator/IT team.

Copyright Hayagriva Software (P) Ltd., Mumbai, India CIN: U72900MH2001PTC134110 - E-Mail: [info@comsur.biz](mailto:info@comsur.biz) - Website[: www.comsur.biz.](http://www.comsur.biz/) Private and Confidential. All rights reserved. Patents Pending. COM-SUR is the registered TM of Hayagriva Software (P) Ltd. All other names used in this document belong to their respective owners All content is without prejudice and is subject to change without notice.

**COM-SUR** 

3) The choice of the Operating System may depend on various factors and hence it is recommended to check with the VMS maker whether the VMS is compatible with the OS.

4) The above hard disk recommendation is based on the consideration that the average size of each screenshot is approximately 300kb on a full HD monitor. The screenshot size may vary depending on several criteria such as the number of cameras, image complexity, screen resolution, etc.

5) Screenshots are stored on the same computer where COM-SUR is installed (Primary Location). Please ensure that you have sufficient rights/privileges over this location. To create a very cost-effective backup, you can also store the Screenshots in multiple Secondary Locations (up to five Location at the same time) like external hard disks, SAN (Storage Area Network) devices, NAS (Network Attached Storage) devices or cloud services like Dropbox, Google Drive, or Microsoft OneDrive. Do note that you will need to adhere to the terms and conditions of any cloud service that you choose. COM-SUR is an 'enabler' and does not claim that it has been endorsed by any of them, or that these services will be free or paid, or that these services may perform without any glitch, whether temporarily or permanently. The entire functionality and performance is dependent on the respective service and its terms and conditions.

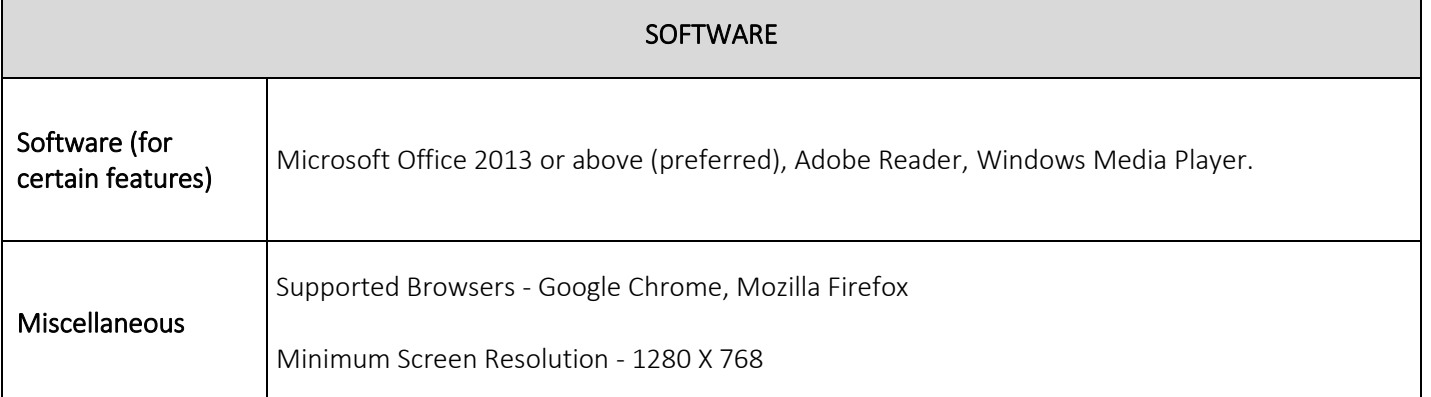

#### Notes:

- 1. Depending on the number and type of cameras, and the existing IT infrastructure, the system integrator/IT team/computer installer should be consulted to suggest other requirements like the network infrastructure and so on.
- 2. Where relevant, the VMS must be able to open multiple instances ('Windows') and display the video feeds on a single monitor preferably. Further, the VMS must support continuous streaming of cameras even if they are not visible in the currently active 'Window'. A 'COM-SUR compliant' VMS will be able to do this.
- 3. In case of more than 32 cameras, it is recommended to use a COM-SUR compliant VMS instead of browsers for better performance.
- 4. While COM-SUR does not prevent you from displaying more than 16 cameras in a 'Window', to carry out the audit process efficiently, it is recommended to display 16 or lesser cameras in a 'Window'.
- 5. You must have administrator rights/privileges to install as well as to run COM-SUR.

Copyright Hayagriva Software (P) Ltd., Mumbai, India CIN: U72900MH2001PTC134110 - E-Mail: [info@comsur.biz](mailto:info@comsur.biz) - Website[: www.comsur.biz.](http://www.comsur.biz/) Private and Confidential. All rights reserved. Patents Pending. COM-SUR is the registered TM of Hayagriva Software (P) Ltd. All other names used in this document belong to their respective owners All content is without prejudice and is subject to change without notice. 3

### COM-SUR SYSTEM REQUIREMENTS

- 6. In case there are multiple programs/applications running concurrently along with COM-SUR, COM-SUR may not perform optimally. Also, the performance of COM-SUR will vary depending on the system configuration.
- 7. The system configuration and storage space requirements will increase in case of a 4K monitor.
- 8. COM-SUR must be added to the list of 'allowed programs/exceptions' in the respective anti-virus/application firewall programs.
- 9. The following selections in the Settings of the Windows Operating System will need to be set on the computer on which COM-SUR is installed:

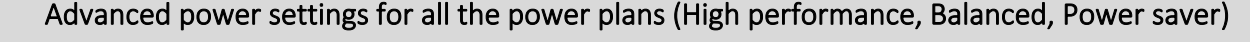

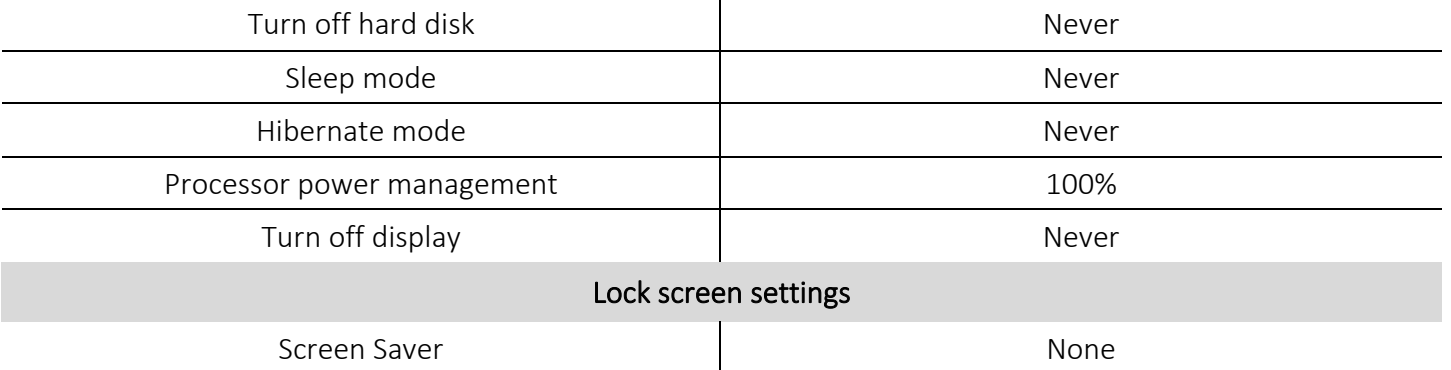